## 10.12.2023 – 14.12.2024

## **Ankunft** *Arrival* **Kronach**

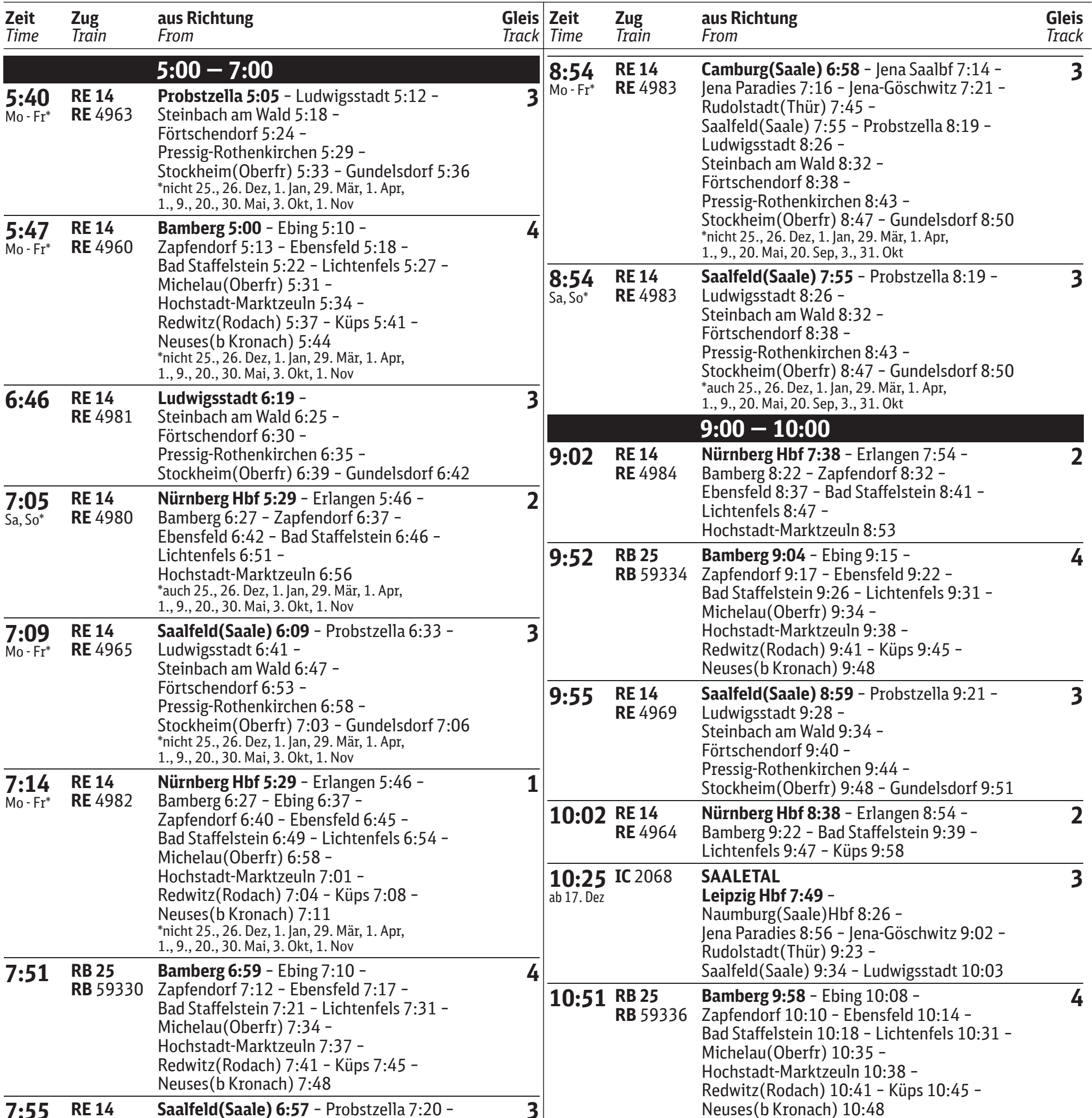

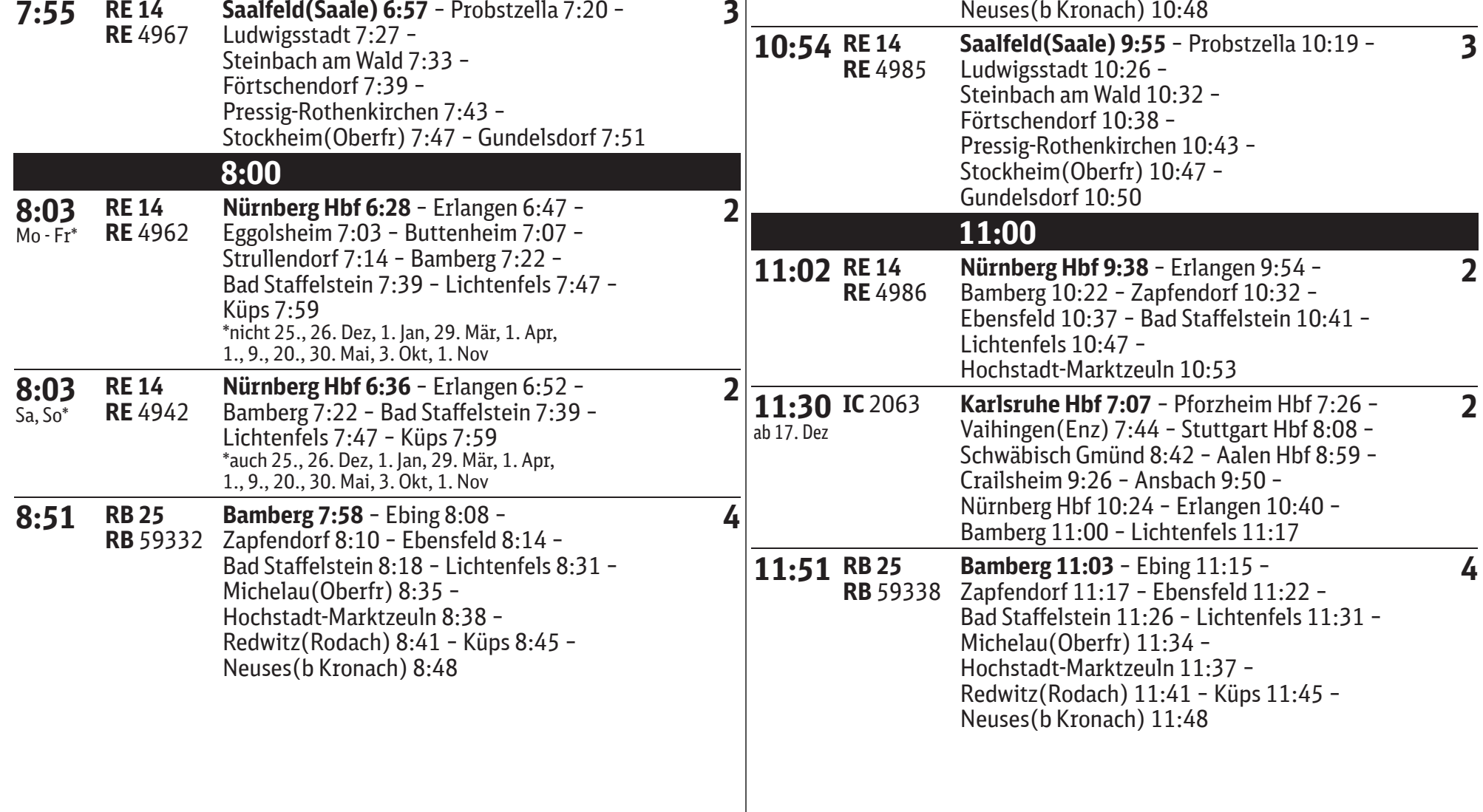

## **Ankunft** *Arrival* **Kronach**

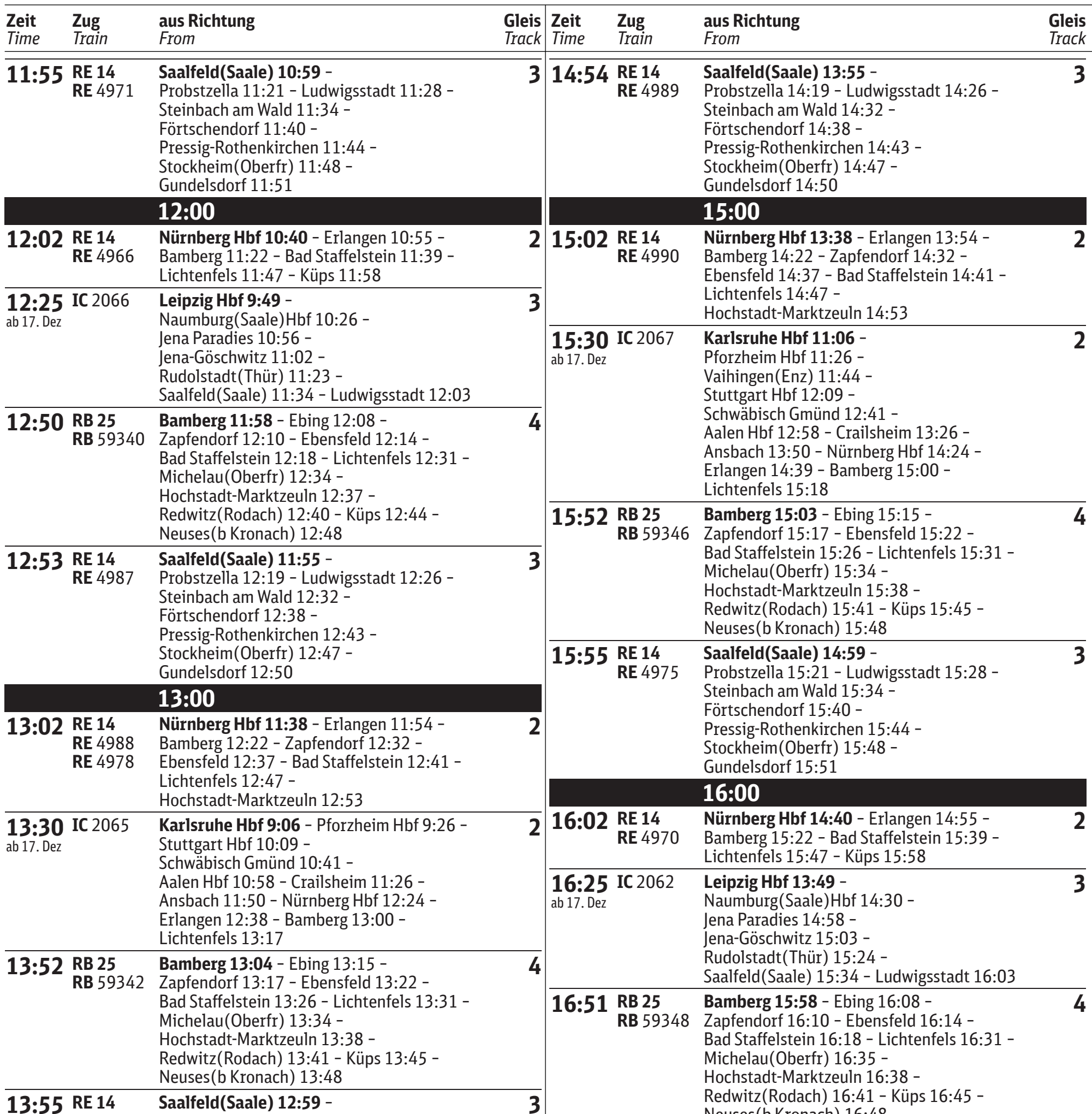

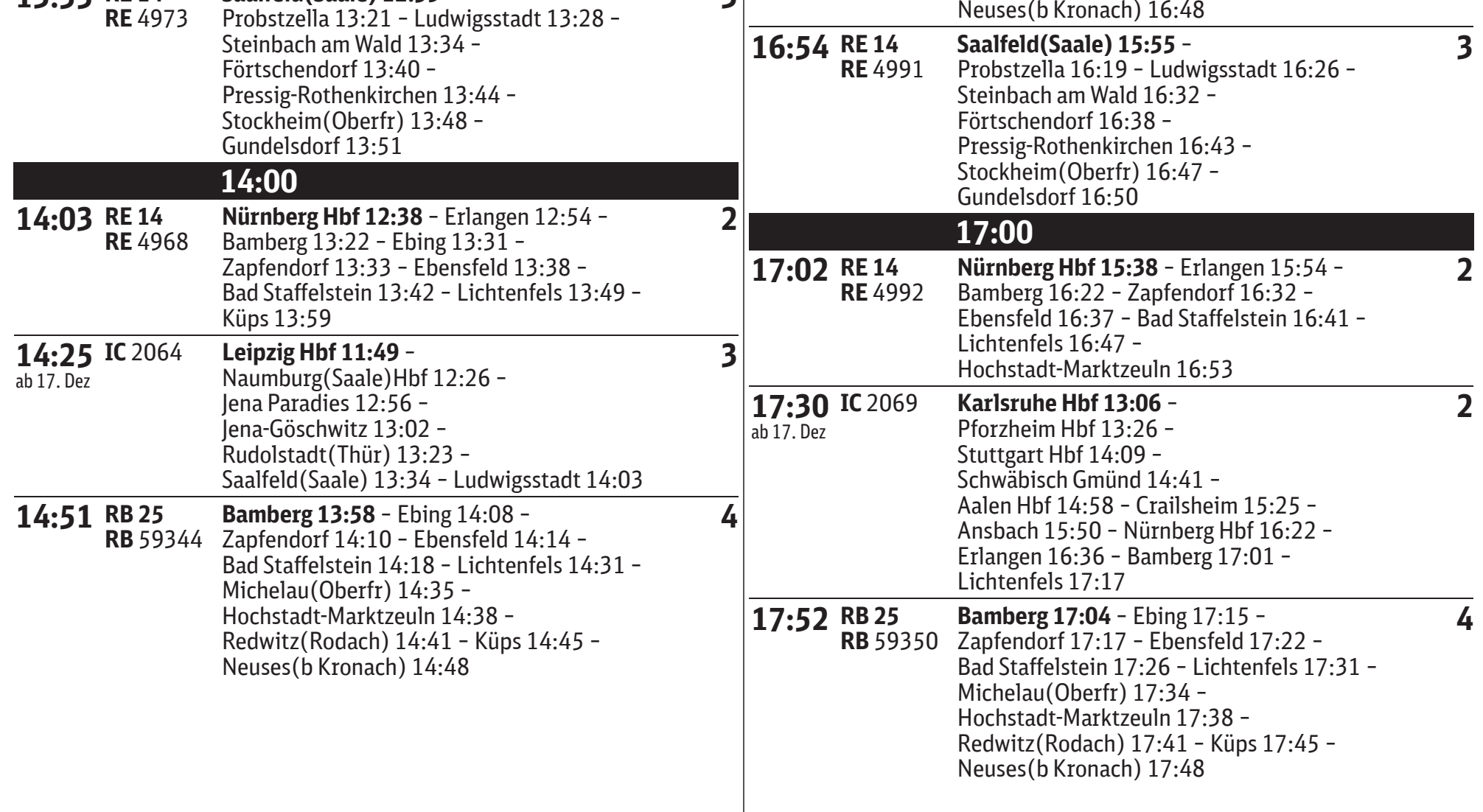

## **Ankunft** *Arrival* **Kronach**

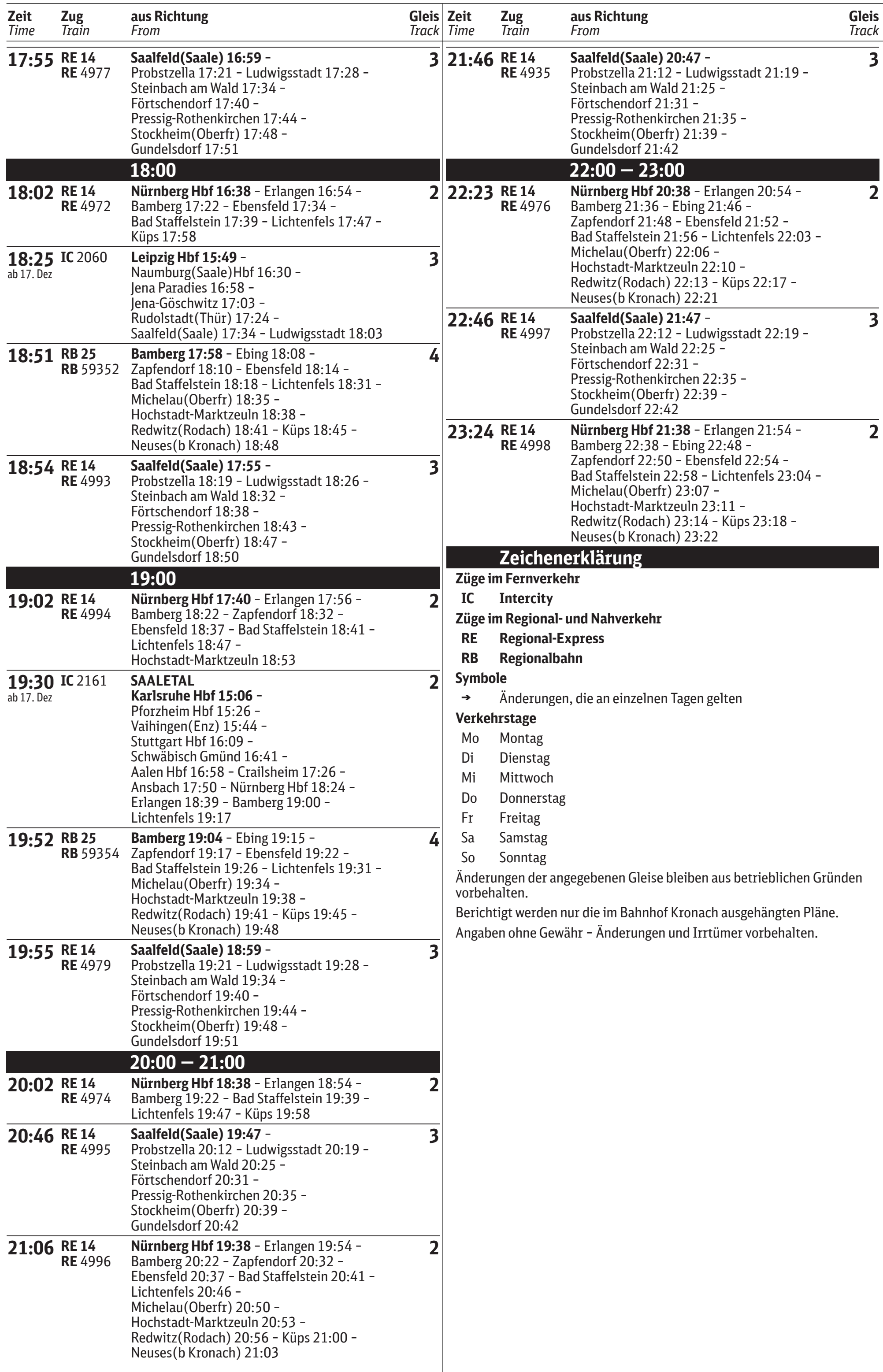